# TCL10Plus

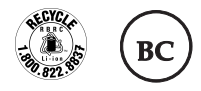

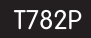

#### **Note:**

This is a user manual for TCL 10 Plus T782P.

There may be certain differences between the user manual description and the phone's operation, depending on the software release of your phone or specific carrier services.

## **Help**

Refer to the following resources to get more FAQ, software, and service information.

## **Consulting FAQ**

Go to www.tclusa.com/service-support-mobile/faq.html

#### **Finding your serial number or IMEI**

You can find your serial number or International Mobile Equipment Identity (IMEI) on the packaging materials. Alternatively, choose **Settings** > **System** > **About phone** > **Status** > **IMEI information** on the phone itself.

#### **Obtaining warranty service**

For information on warranty of your device, visit the USA and Canada websites at https://www.tclusa.com/mobile/warranty

#### **Viewing legal information**

On the phone, go to **Settings** > **System** > **About phone** > **Legal information**.

# **Table of Contents**

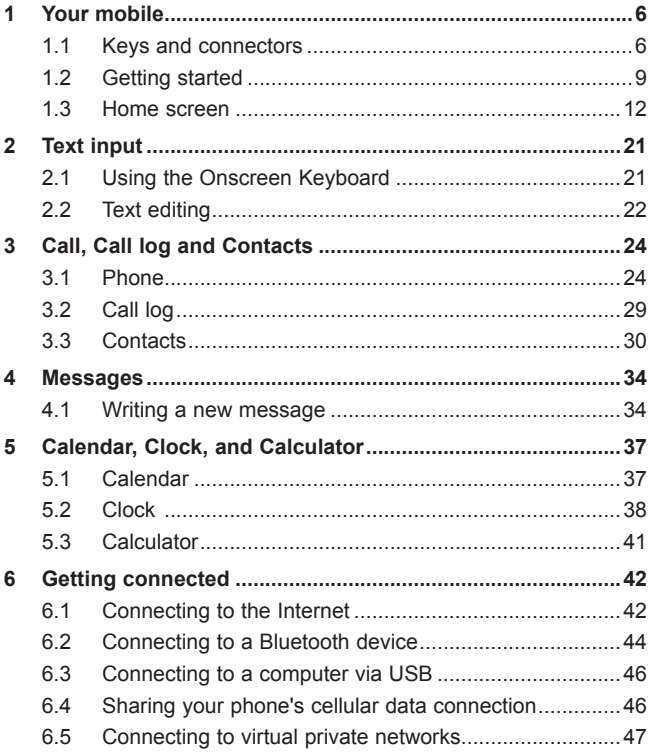

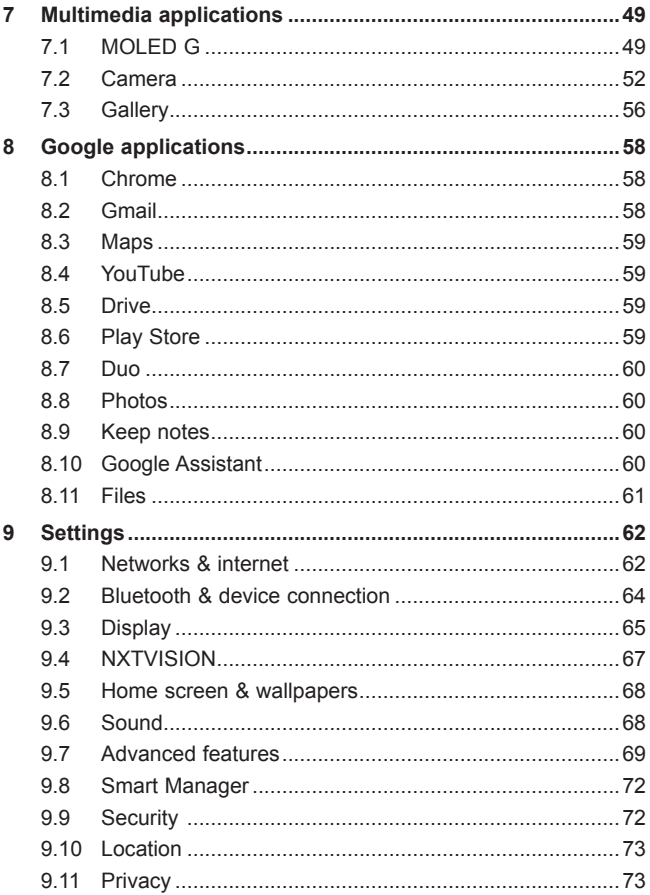

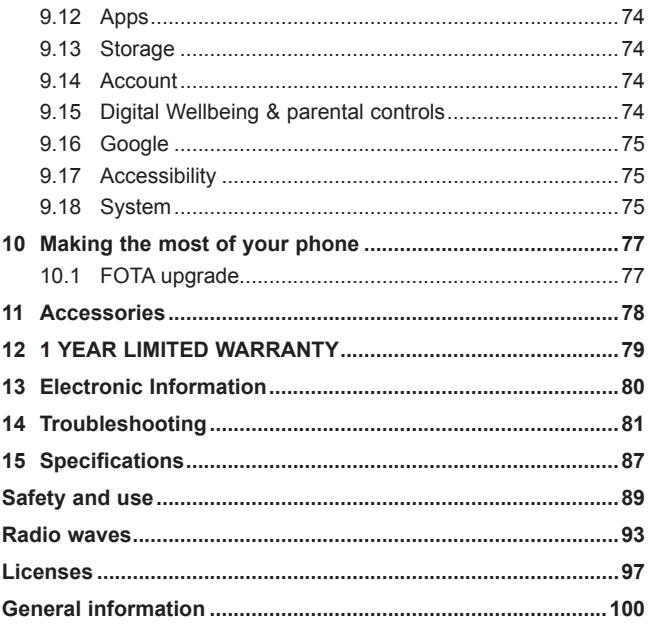

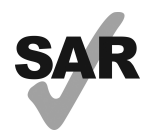

www.sar-tick.com

This product meets applicable national SAR limits of 1.6 W/kg. The specific maximum SAR values can be found in the "**Radio waves**" section.

When carrying the product or using it while worn on your body, either use an approved accessory such as a holster or otherwise maintain a distance of 15 mm from the body to ensure compliance with RF exposure requirements. Note that the product may be transmitting even if you are not making a phone call.

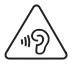

#### **PROTECT YOUR HEARING**

To prevent possible hearing damage, do not listen at high volume levels for long periods. Exercise caution when holding your phone near your ear while the loudspeaker is in use.